## **1. HMI Linux – QT Version**

### **QT Architecture Diagram**

QT supports multiple platforms, so it only provides minimal library support. The HMI LINUX is an embedded Linux category.

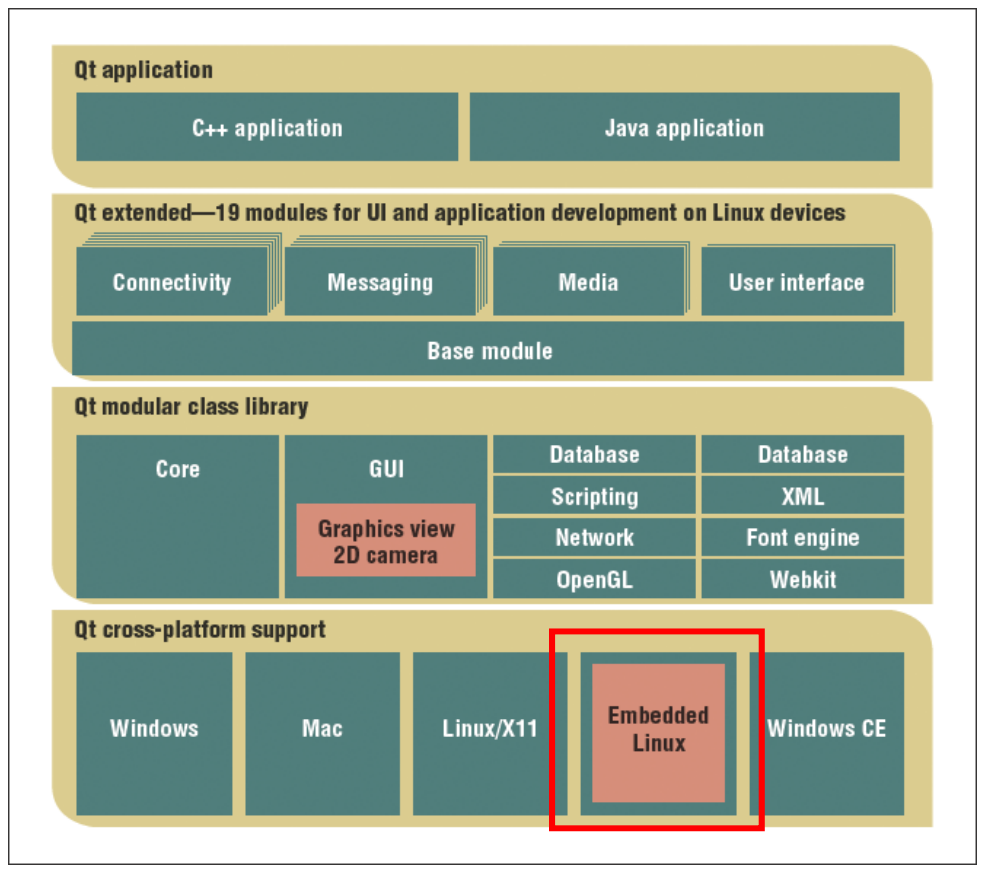

### **Development Notice**

(1) Applications compiled directly from the QT IDE development environment cannot be executed directly on HMI LINUX. Applications on the ARM platform must be cross‐compiled before they be executed.

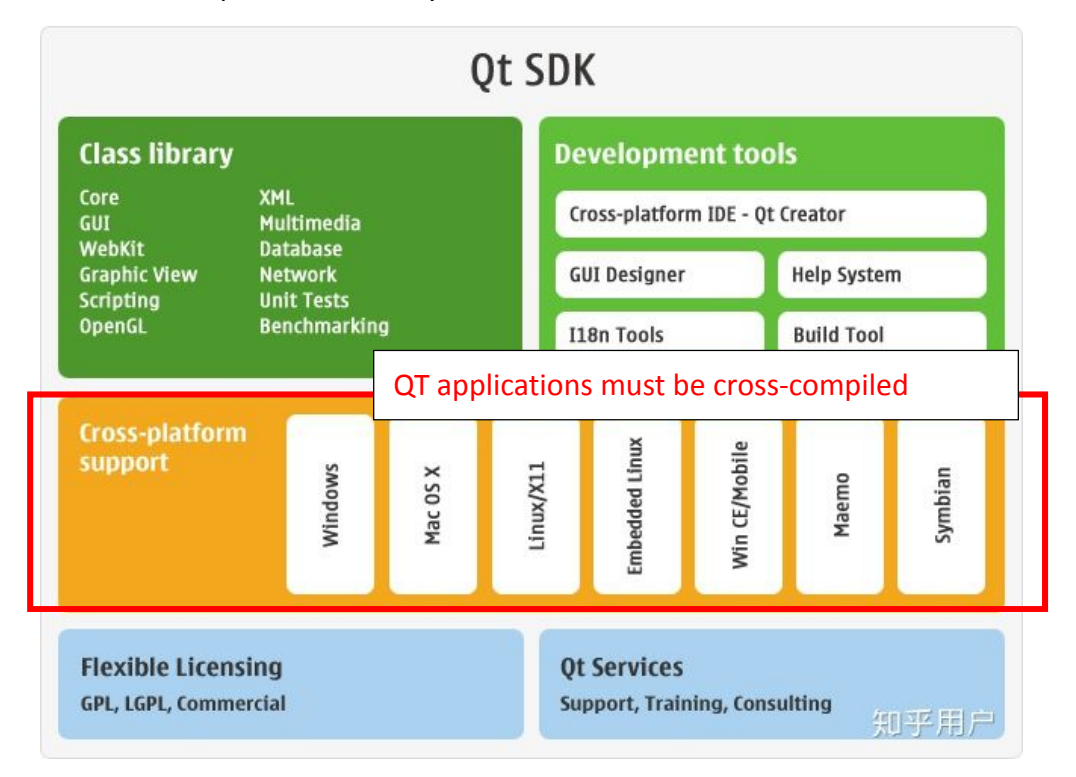

(2) According to the type of ARM, the supported functions are also different. The HMI of the DMATEK uses ArmV7, and the ARMv7 supports 32‐bit space and 32‐bit operations. Support for 64‐bit computing is only available on Amv8 and above.

# ARMv7-A => ARMv8-A development

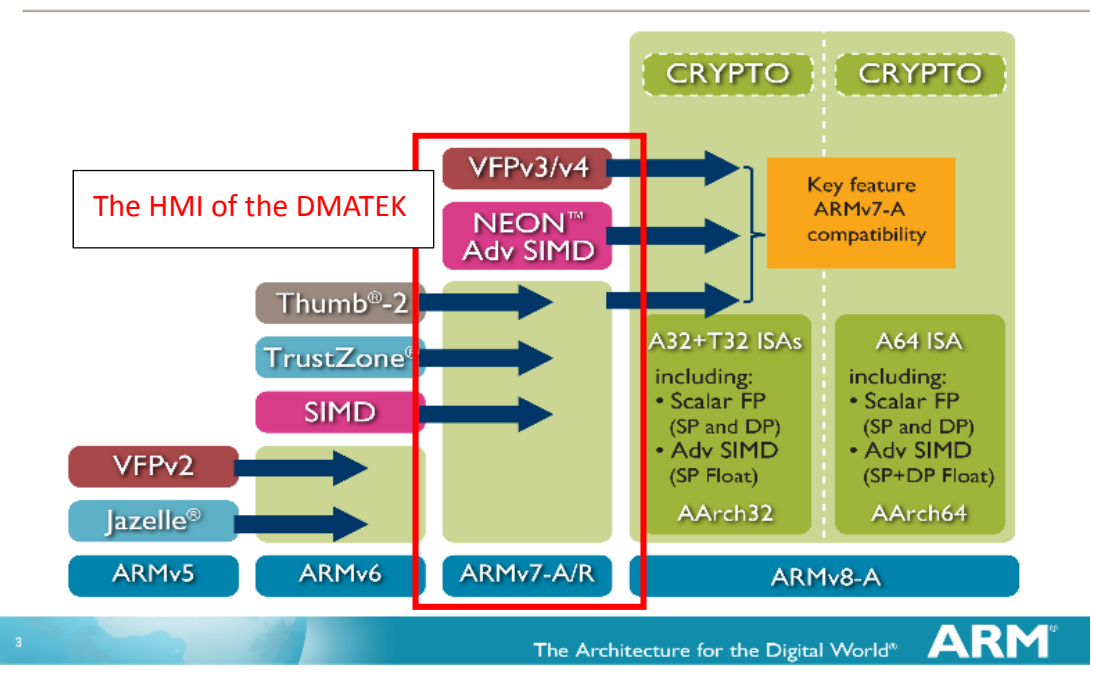

(3) The HMI of the DMATEK currently offers a QT 5.4 environment with minimal library support. Any required development libraries such as nodejs, php, etc., developers must cross‐compile to transplant

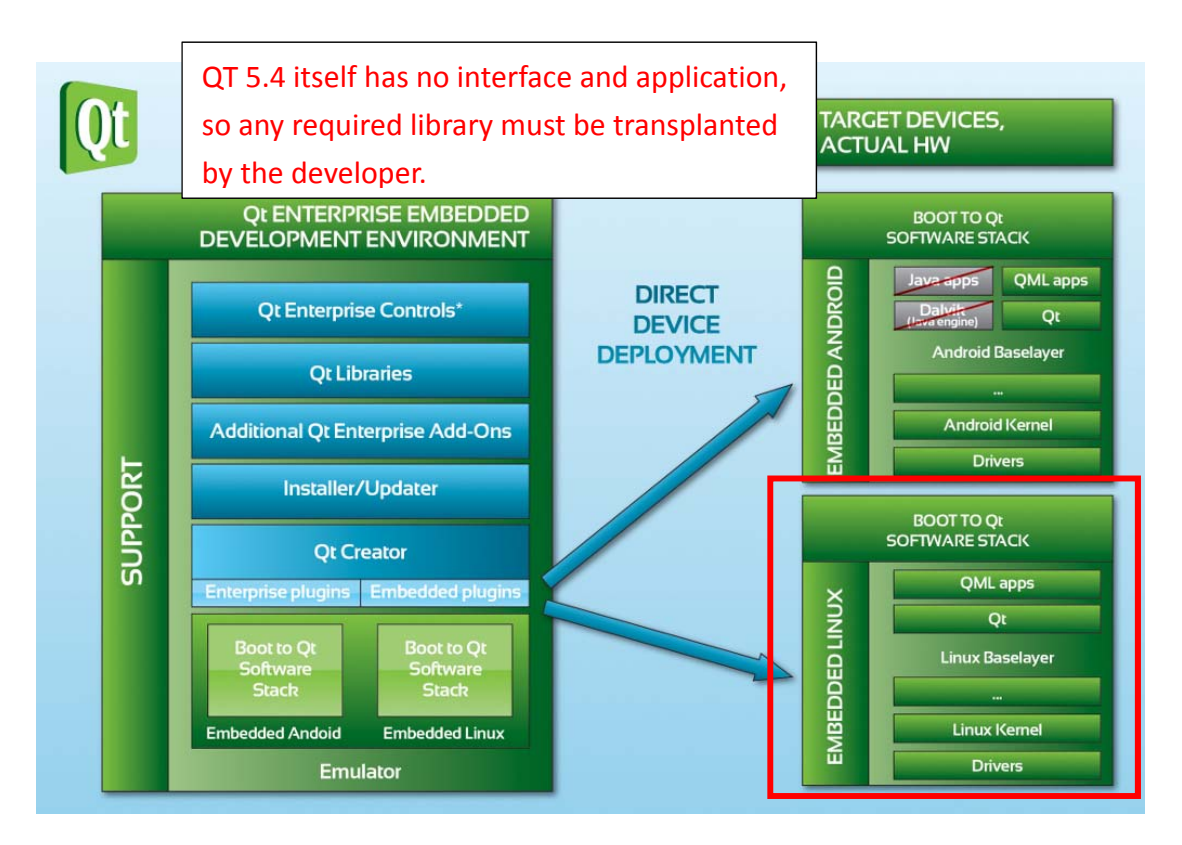

- (4) The development environment provided by the HMI of the DMATEK is as follows
	- a. **Ubuntu.iso** with development tools such as cross compilers
	- b. Development documents
	- c. Cross compiler

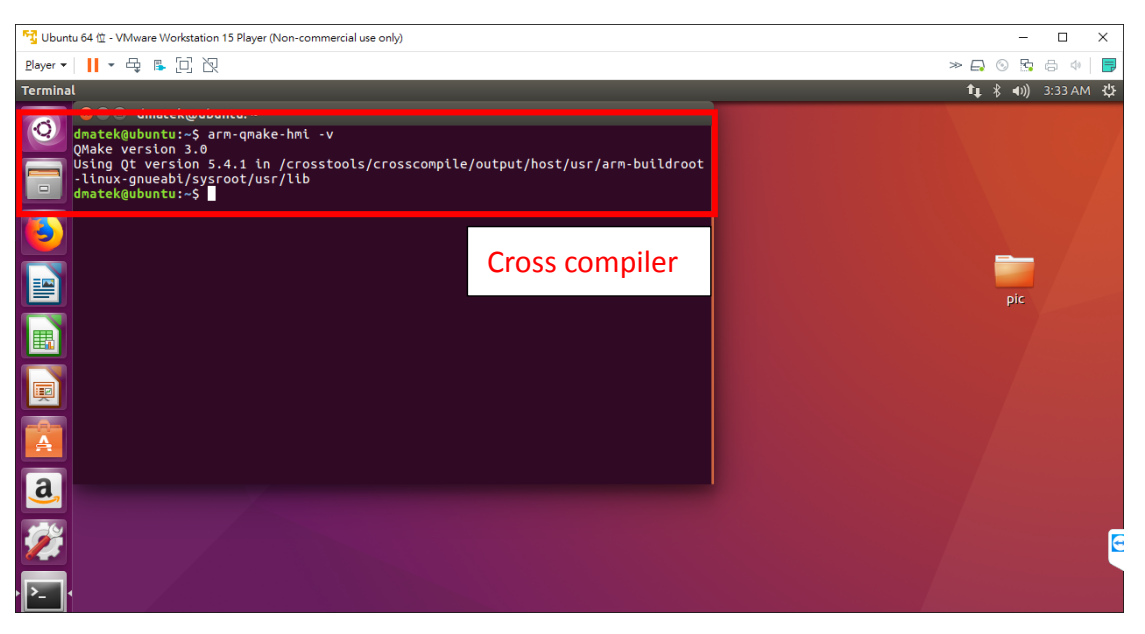

(5) The HMI of the DMATEK only provides a simple demo interface and SDK .

#### **Command interface**

a. Command interface ‐ general linux command

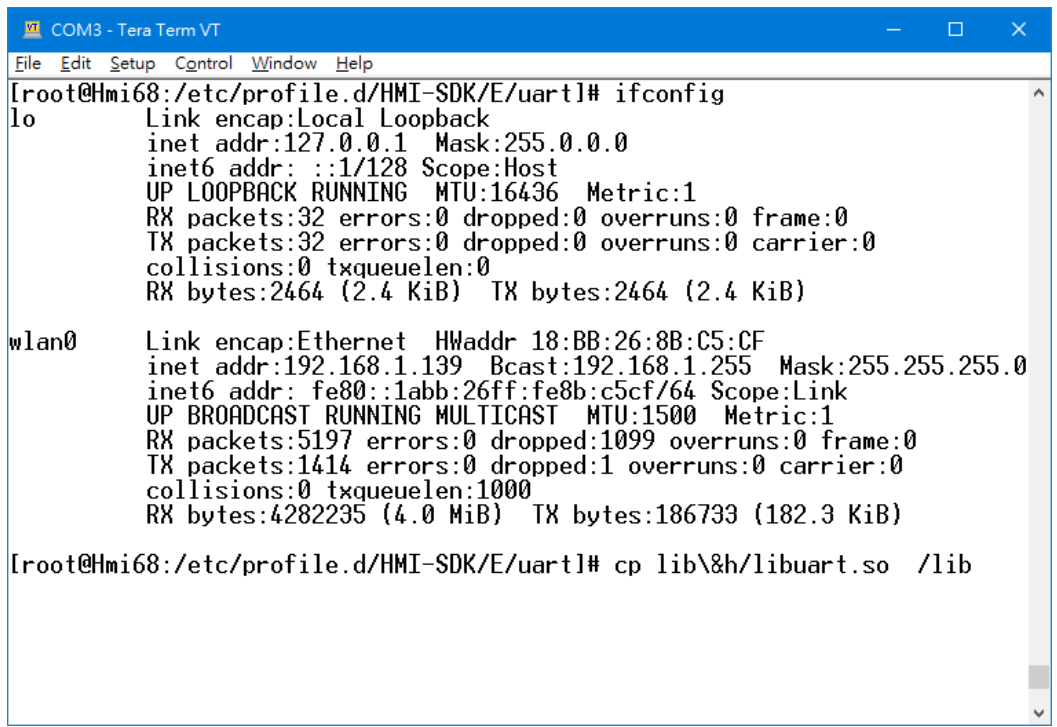

b. Command interface ‐ SDK example, UART demo

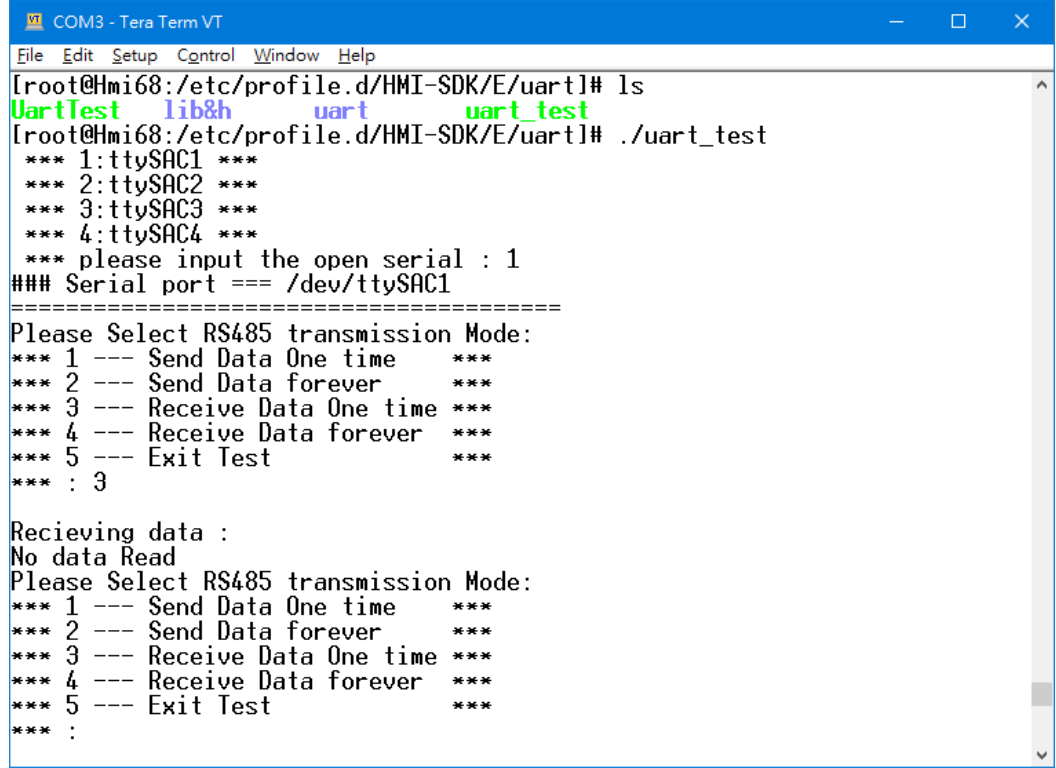

# **Graphical interface**

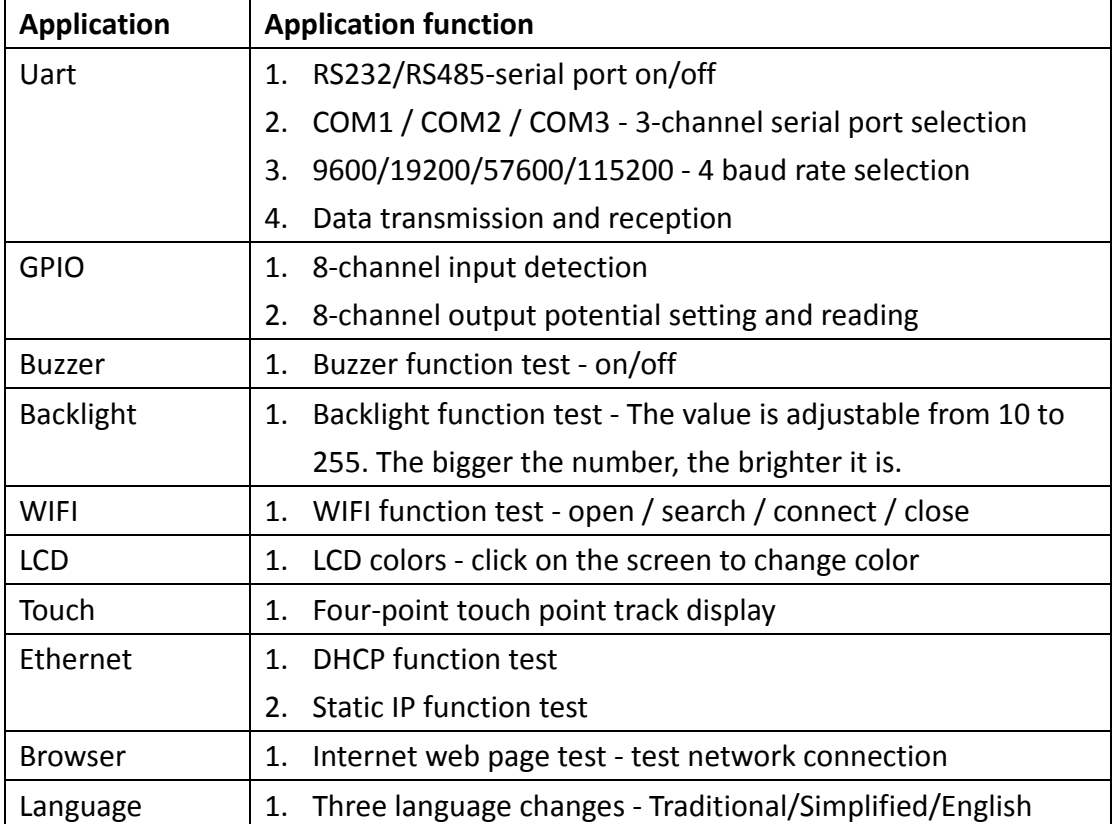

# ※The test application on the interface is as follows

a. User interface ‐ OT test application

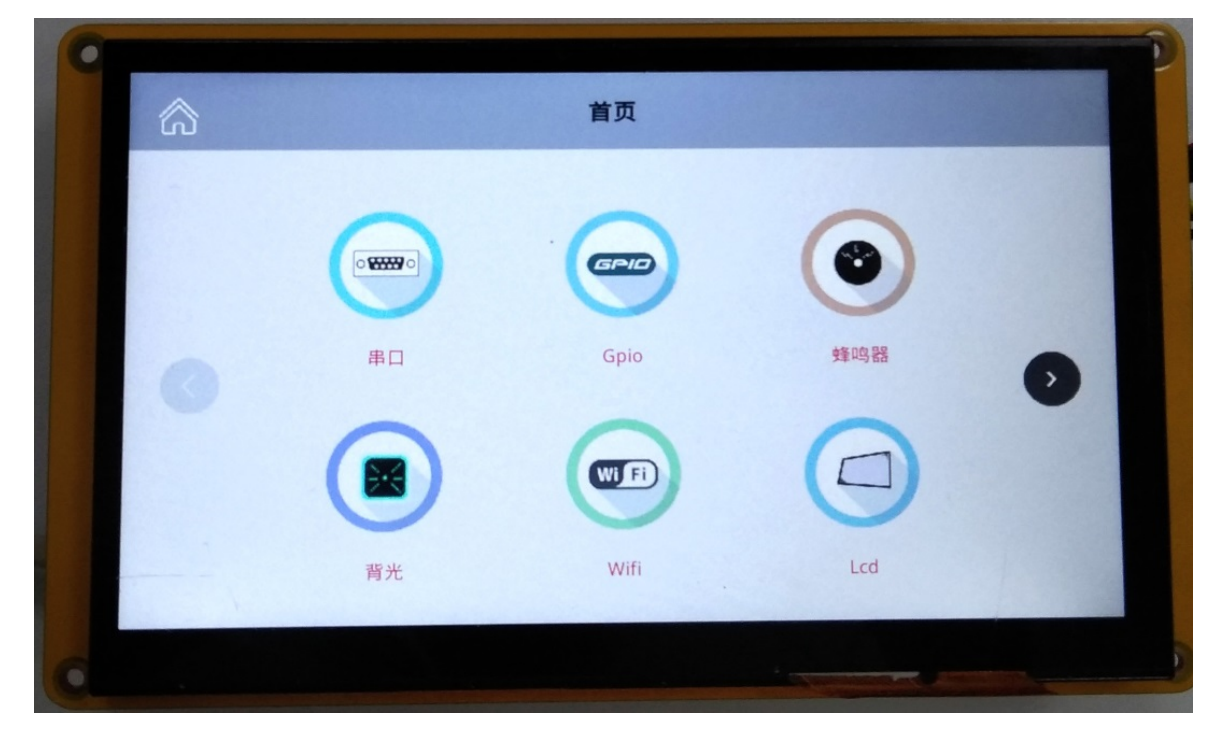

b. User interface ‐ WIFI connection test picture

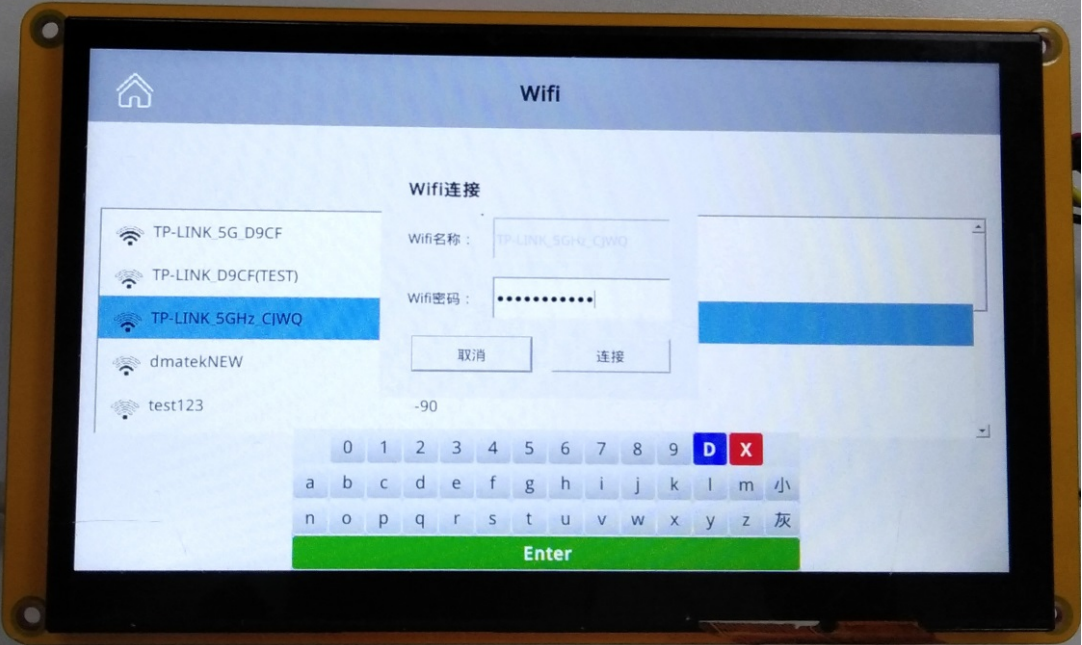

c. User interface ‐ QT browser test picture

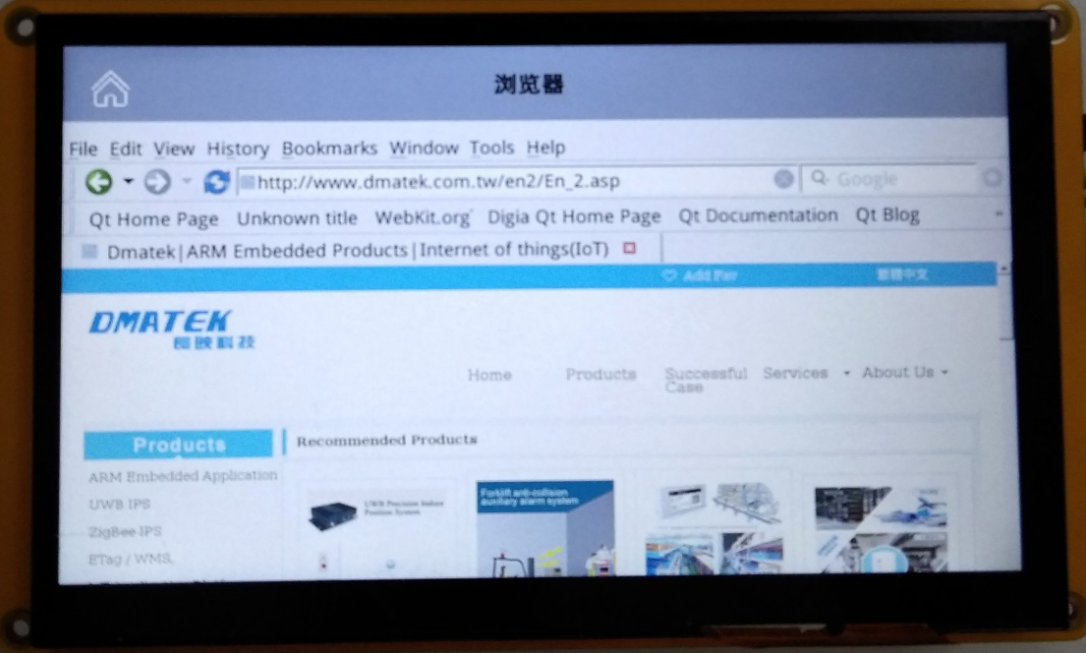

- (6) Hardware development
	- a. If the application involves controlling the underlying hardware, such as UART, reboot, and so on. Developers need to call the SO file provided by DMATK (providing a function interface to control the hardware)
	- b. If the developer wants to add equipment such as sensors. Unless DMATEK already provides control methods (such as uart, gpio, etc. already provided in the SDK), please contact DMATEK when ordering.
	- c. GPIO is a fixed 8‐channel output and 8‐channel input. For other GPIO function requirements, please submit it at the time of ordering. GPIO output voltage is 3.3V
	- d. RS232 and RS485 functions are only potential conversion after UART output. Currently, HMI does not provide upper layer communication protocol such as Modbus.

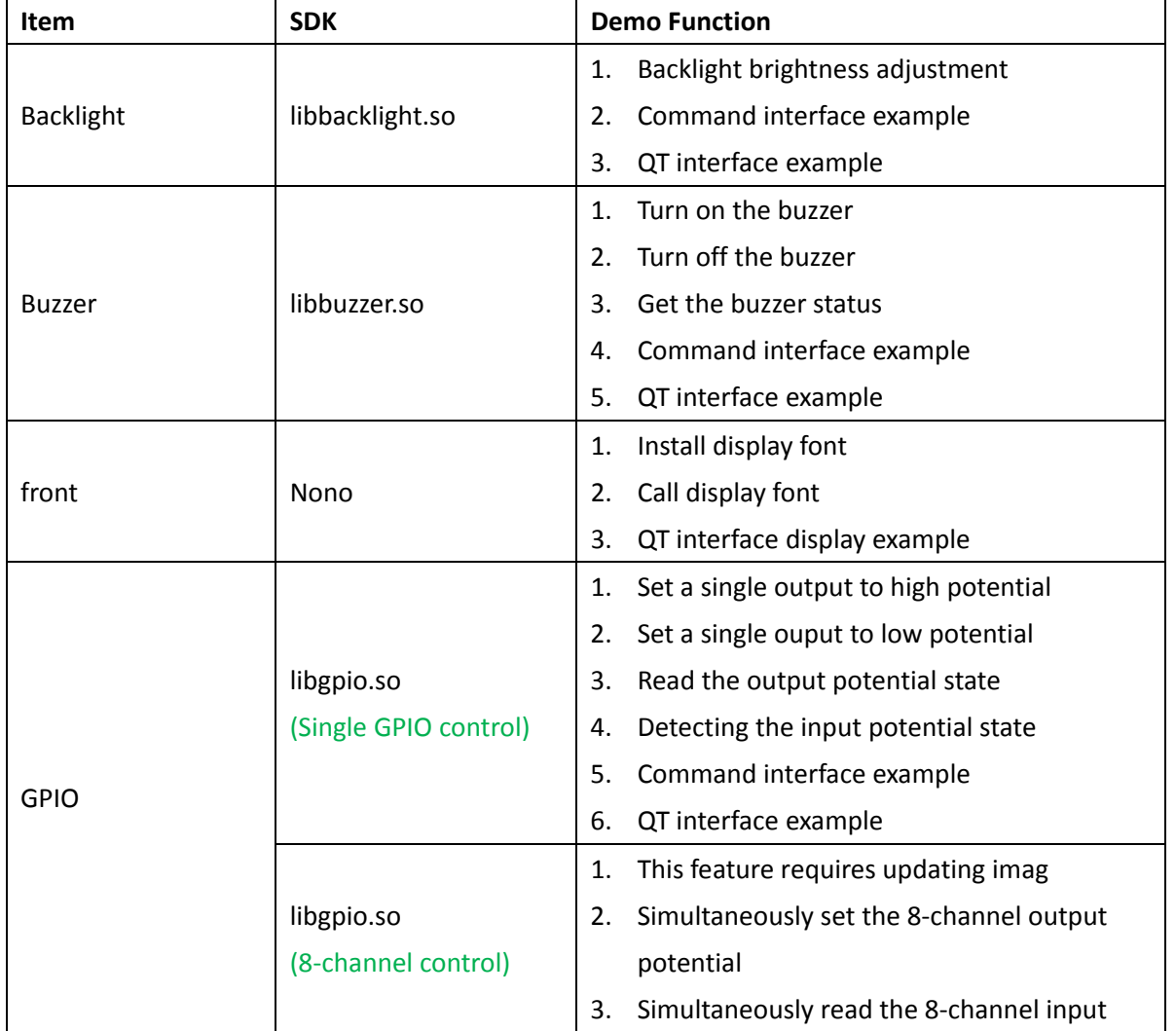

### **SDK Content**

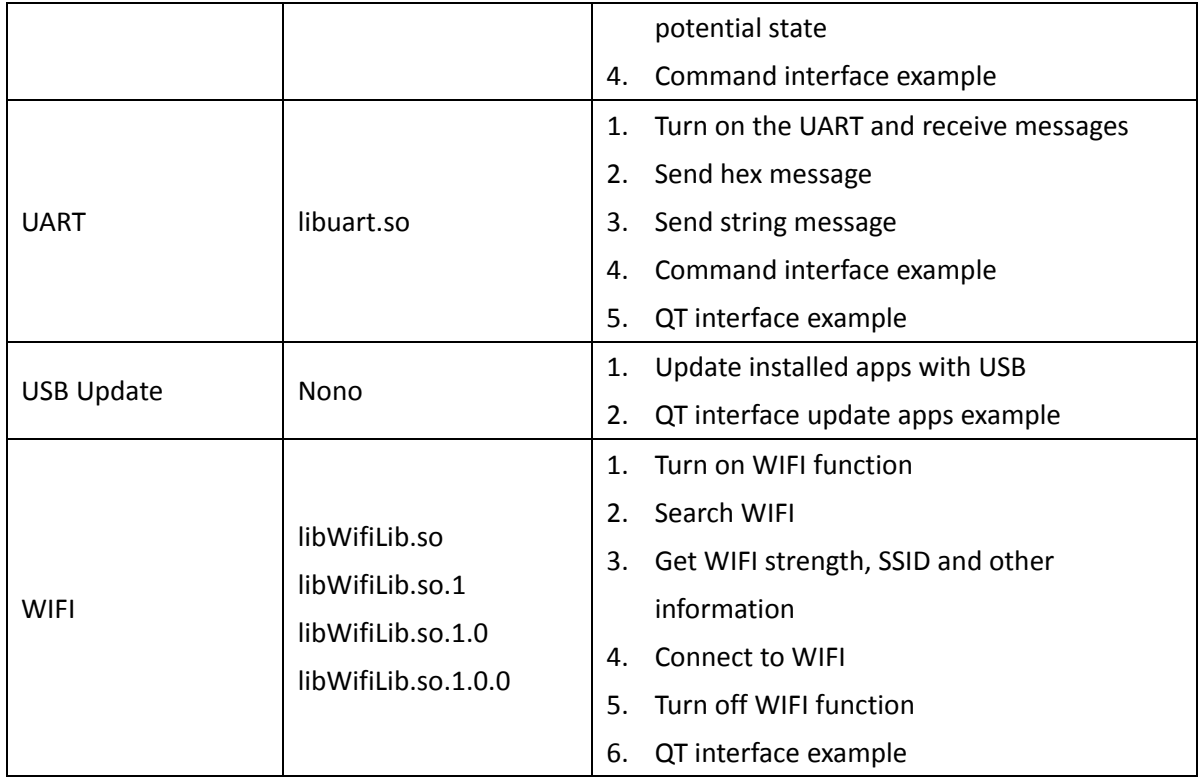